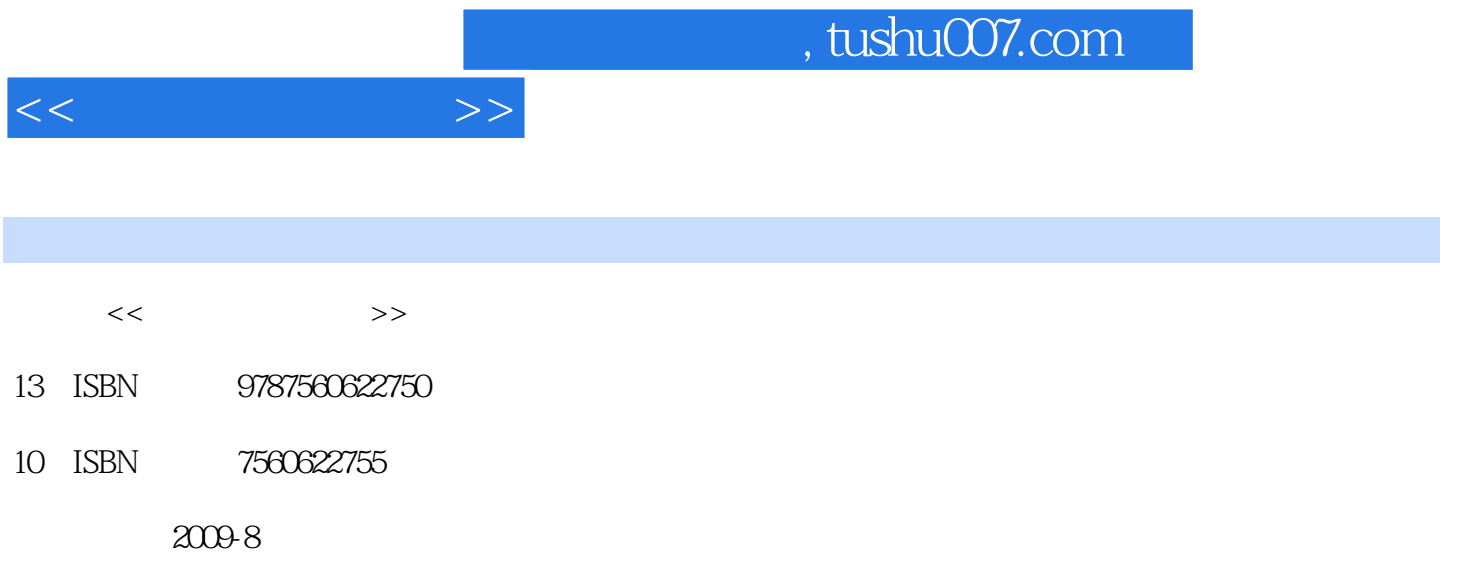

页数:375

PDF

更多资源请访问:http://www.tushu007.com

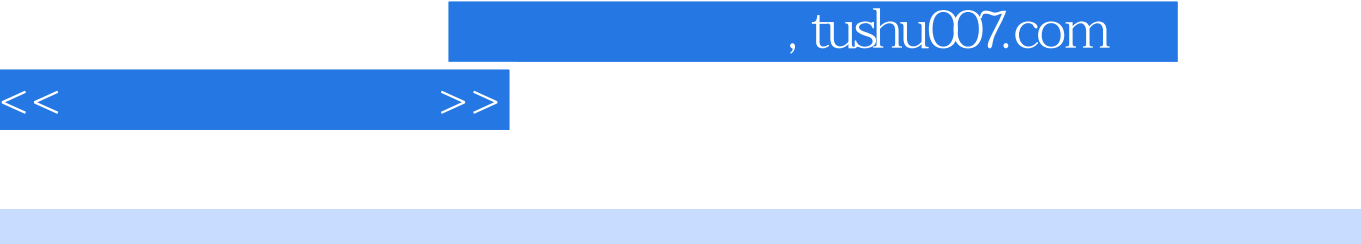

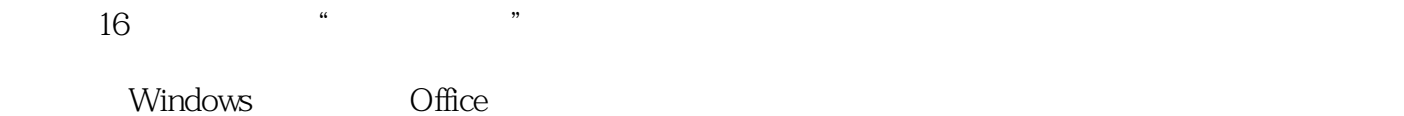

 $\hbox{`` Windows XP+Office 2007''} \qquad \qquad \hbox{``} \qquad \qquad \hbox{''}$ 

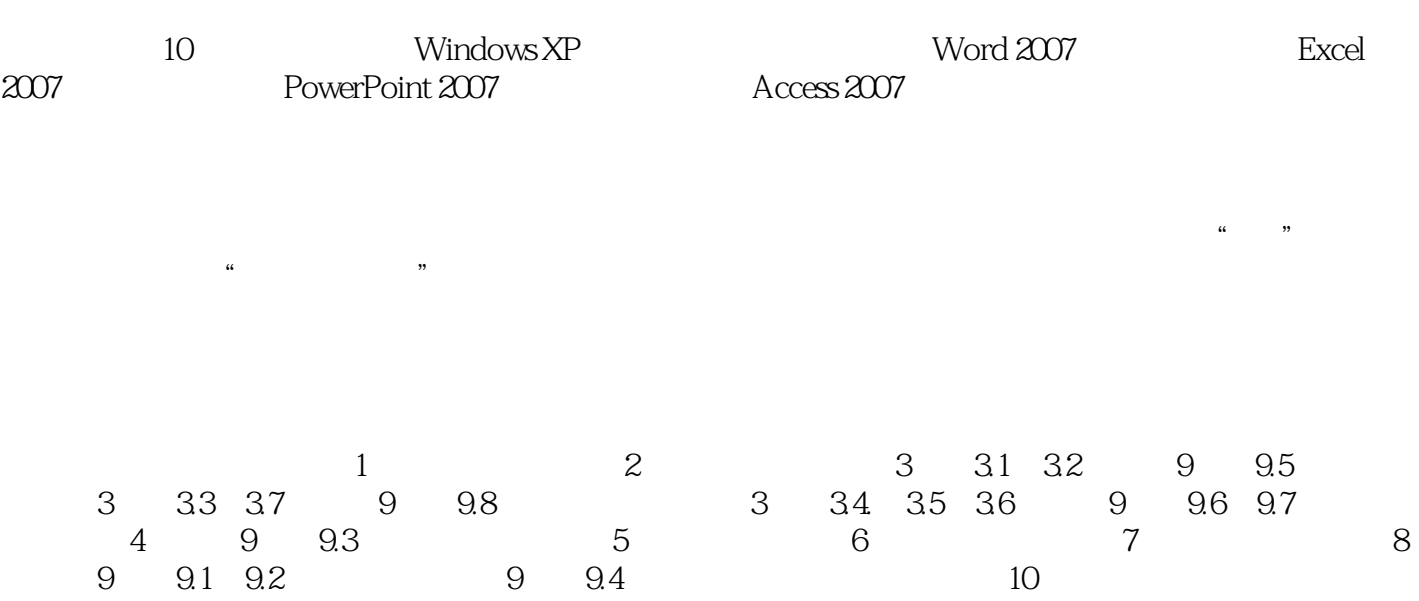

 $\alpha$  $\overline{m}$ 

 $\alpha$  and  $\alpha$  we have  $\alpha$  we have  $\alpha$ 

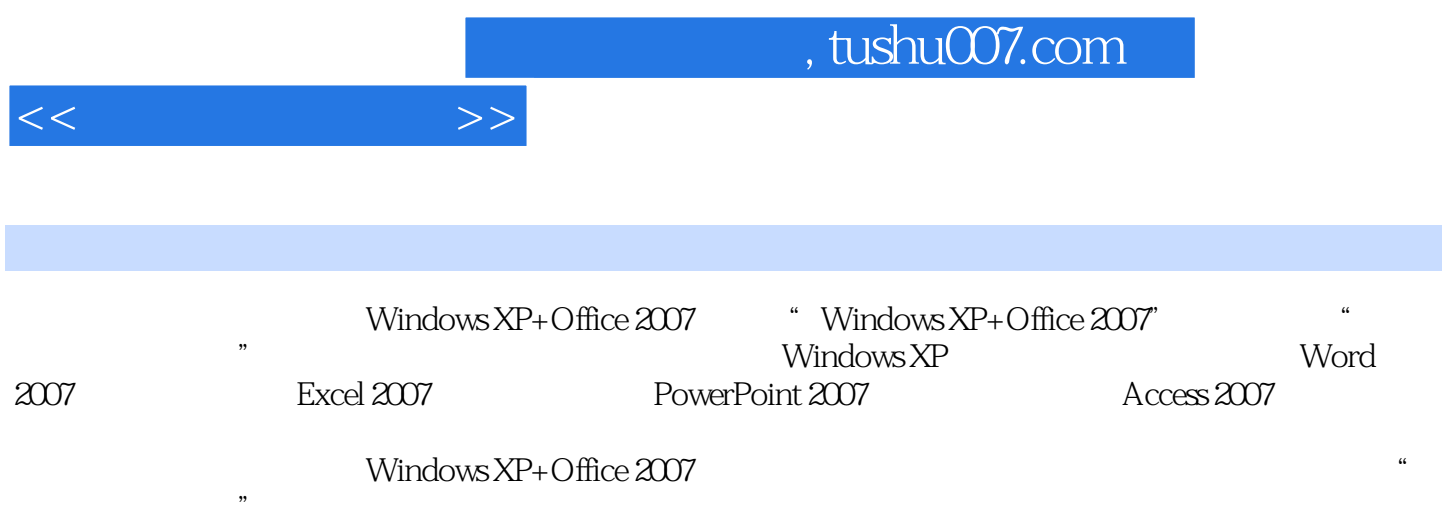

 $\begin{array}{ccccccccc}\n1 & & & & & 1.1 & & & & 1.1.1 & & & & 1.1.2 & & & & 1.2 \\
& & & & & & & 1.2 & & & & 1.1 & & & & 1.2 \\
& & & & & & 1.22 & & & & 1.3 & & & 1.3 \\
& & & & & 1.34 & & & 1.35 & & & 1.36 & & & & 1.37 & & & 1.4\n\end{array}$  $\begin{array}{cccc}\n & 1.3 & & & 1.31 & & & 1.32 & & 1.33 \\
& & 1.30 & & & 1.37 & & 1.4 & & 1.41 \\
& & 1.43 & & & 2 & & 21\n\end{array}$  $1.34$   $1.35$   $1.36$   $1.37$   $1.4$   $1.41$  $1.42$  1.43 2 2.1  $21.1$   $21.2$   $22$   $221$  CPu  $22.2$ CPU 2.2.3 2.2.4 2.2.5 2.2.6 2.2.7 2.2.7  $2.28$  2.2.9  $2.29$  3 Windows XP 3.1  $W$ indows  $XP$   $31.1$   $BIOS$   $31.2$   $31.3$ 3.2 Windows XP 3.2.1 Windows XP 3.2.2 Windows XP 3.2.3  $W$ indows XP $32.4$  Windows XP $3.3$  Windows XP $3.31$  $332$   $333$   $334$   $335$  $336$   $337$   $338$   $339$ 3.3.1 0 3.3.1 3.3.1 1 3.4 Windows XP 3.4 1 342 343 344 35Windows XP 351  $35.2$  3.5.3 Windows XP  $3.5.4$   $3.5.5$  $36$  Windows XP  $361$   $362$  Windows XP  $37$  Windows XP  $4 \quad 41 \quad 41.1 \quad 41.2 \quad 41.3$  $41.4$   $41.5$   $41.6$   $42$   $421$ 4.2.2 4.3 4.31 4.3.2 4.3.3 码输入4.3.4 词组输入本章小结实验实训第5章 Word 20075.1 Office 2007简介5.1.1 Office 2007简介5.1.2 Office 2007 5.1.3 Office 2007 5.1.4 Office 20075.1.5 Office 2007  $5.2$  Word 2007  $5.21$  Word 2007  $5.2$  S.2.2 Word 2007  $5.2$  S.2.3 Word 2007  $5.2$   $4$ Word 2007 5.3 -- " 75.3.1 Word 53.2 5.3.3  $5.34$   $5.35$  Word  $2007$   $5.36$   $5.37$   $5.38$   $5.4$  $--$ Word 2007  $5.41$   $5.42$   $5.43$   $5.44$  $5.5$   $\qquad -\qquad$   $5.51$   $5.52$   $5.53$ 6 Excel 20076.1 Excel 2007 6.1.1 Excel 2007 6.1.2 Excel 2007 6.1.3 Excel 2007 6.2 —— " 6.2.1 Excel 2007 6.2.2 6.2.3 Excel 2007 6.2.4 6.2.5 6.2.6 2.6  $63 \qquad \qquad -- \qquad \qquad 631 \qquad \qquad 632 \qquad \qquad 64 \qquad \qquad -- \qquad \qquad 641$ 数据清单6.4.2 数据排序6.4.3 数据筛选6.4.4 分类汇总本章小结实验实训第7章 PowerPoint 20077.1 PowerPoint 2007 7.1.1 PowerPoint 2007 7.1.2 PowerPoint 2007 7.1.3 PowerPoint 2007 7.1.4 PowerPoint 2007 7.2 -- " 7.2.1 PowerPoint  $2007$  7.2.2 7.2.3 7.2.4 7.3 —— 7.3.1 7.3.2 7.3.3 7.3.4 7.3.5 7.3.6 7.3.6  $7.4$  --  $7.41$   $7.42$   $7.43$   $7.44$ 8 Access 20078.1 Access 2007 8.1.1 Access 2007 8.1.2 8.1.3  $8.2$   $\qquad 8.21$   $8.22$  $8.23$   $8.24$   $8.25$   $8.3$   $\_\_$   $8.31$  $832$   $833$   $84$   $\_\_$   $841$   $842$ 9 9.1 9.1.1 59.1.2 BitComet9.1.3 9.2 WinRAR9.2.1 WinRAR 9.2.2 WinRAR 9.3 9.3.1  $9.32$   $9.33$   $9.4$   $QQ9.41$   $QQ$   $9.42$   $QQ9.5$ 9.5.1 baemon Tools9.5.2 Nero Buraaing ROM9.6 Lfingoes9.6.1 Lingoes 9.6.2 Lingoes9.7 360 9.7.1 360 9.7.2 9.8

 $<<$  the set of  $>>$ 

## $,$  tushu007.com

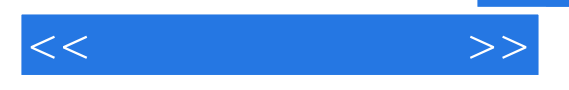

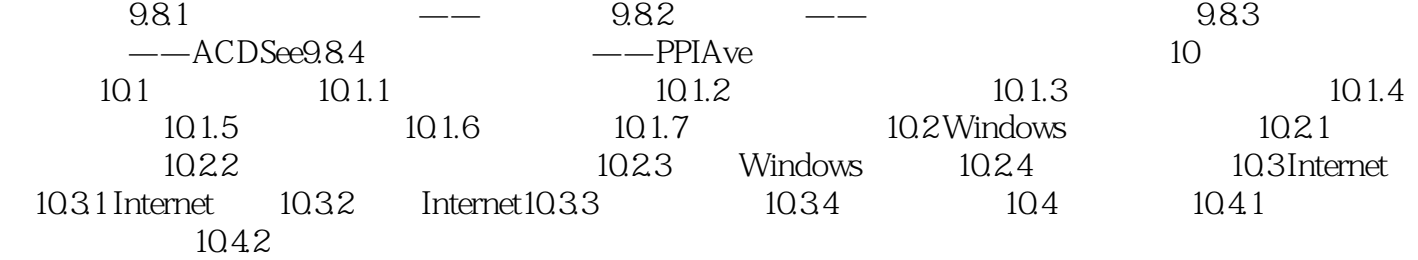

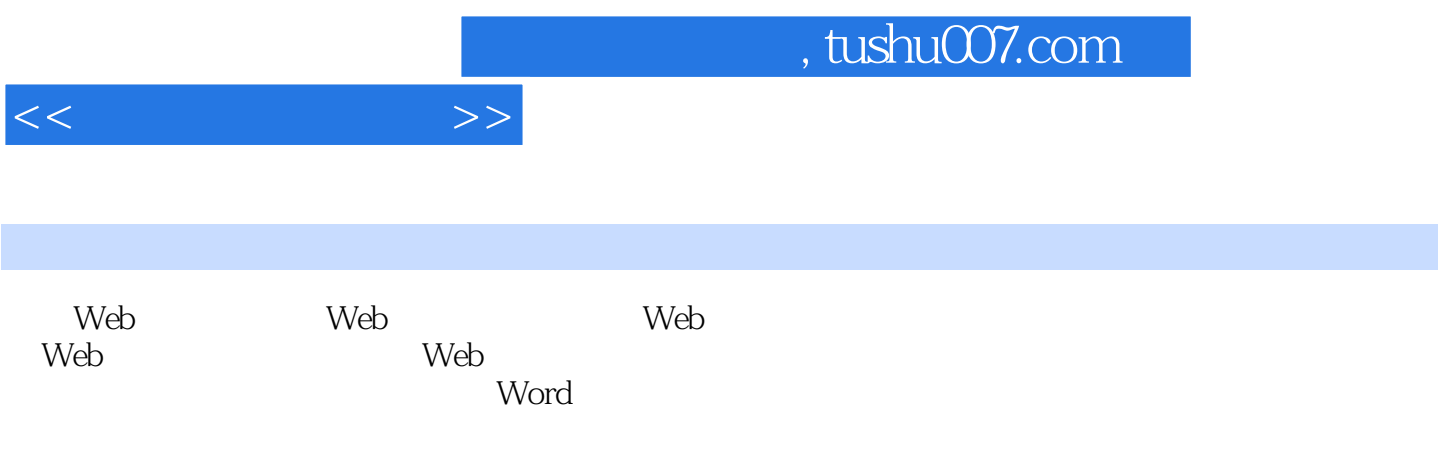

\_普通视图 普通视图是输入、编辑和格式化文本的标准视图。

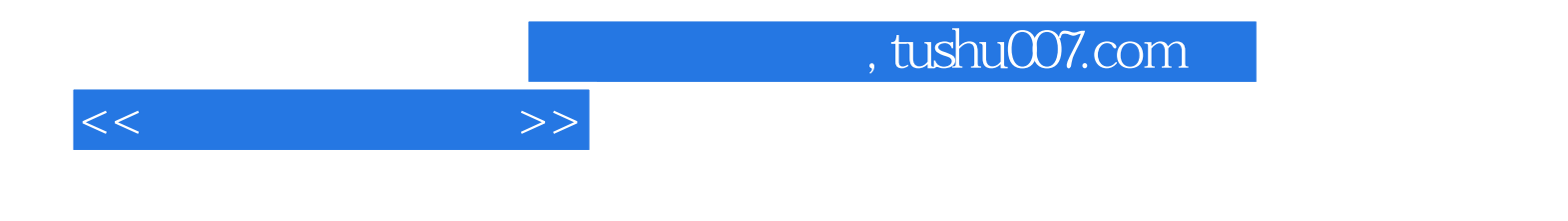

本站所提供下载的PDF图书仅提供预览和简介,请支持正版图书。

更多资源请访问:http://www.tushu007.com